```
R-code for Extra exercise 3.3
Linear regression by OLS, best subset re-
gression, ridge regression, the lasso and
least angle regression.
```

```
Part a)
library(MASS)
library(leaps)
library(lars)
```

```
source("/nr/user/aldrin/UiO/STK4030/Rfunc/div.sim.r")
source("/nr/user/aldrin/UiO/STK4030/Rfunc/cv.k.r")
source("/nr/user/aldrin/UiO/STK4030/Rfunc/lm.best.subset.r")
source("/nr/user/aldrin/UiO/STK4030/Rfunc/calc.err.r")
source("/nr/user/aldrin/UiO/STK4030/Rfunc/calc.res.r")
```

```
p < -15
```

```
beta0 <- 3
beta<-c(rep(2,5),rep(1,5),rep(0,5))
```

```
Sigma.x<-matrix(0.8,nrow=p,ncol=p)
diag(Sigma.x)<-1
```
sd.eps<-5

```
### set k for k-fold cross validation
k.in.cv<-10
```
n.train<-20

```
### simulate X in the training data
X.train<-sim.X(n.train,p,Sigma.x)
```

```
### Simulate y in the trainig set and in the test set
y.train<-sim.y.given.X(X.train,beta0,beta,sd.eps)
y.test<-sim.y.given.X(X.test,beta0,beta,sd.eps)
```

```
### construct the training data
```

```
training.data<-data.frame(y=y.train,X=I(X.train))
ind.cv<-1:nrow(training.data)
ind.cv<-sample(ind.cv)
### best subset regression
k.vec < -seq(0,p,1)obj.cv.bs<-cv.k(data=training.data,k=k.in.cv,ind=ind.cv,lm.method="best.subset",
                 tuning.par=k.vec)
obj.bs<-lm.best.subset(x=training.data$X,y=training.data$y,
                       k.vec=obj.cv.bs$opt.tuning.par)
beta0.hat<-obj.bs$coef[1]
beta.hat<-obj.bs$coef[-1]
### ridge regression
lambda.vec<-c(1e20,
              1000,500,100,50,10,5,1,
              0.5,0.1,0.05,0.01,0.005,0.001,
              0)
obj.cv.ridge<-cv.k(data=training.data,k=k.in.cv,ind=ind.cv,lm.method="ridge",
                   tuning.par=lambda.vec)
obj.ridge<-lm.ridge(y~X,data=training.data,
                    lambda=obj.cv.ridge$opt.tuning.par)
beta0.hat<-coef(obj.ridge)[1]
beta.hat<-coef(obj.ridge)[-1]
### lasso
s.vec<-seq(0,1,0.05)
obj.cv.lasso<-cv.k(data=training.data,k=k.in.cv,ind=ind.cv,lm.method="lasso",
                   tuning.par=s.vec)
obj.lasso<-lars(x=training.data$X,y=training.data$y,type="lasso")
beta.hat<-predict(obj.lasso,s=obj.cv.lasso$opt.tuning.par,type="coef",mode="fraction")
Xbar<-apply(training.data$X,2,mean)
ybar<-mean(training.data$y)
beta0.hat<-ybar-beta.hat%*%Xbar
### lar
s.vec<-seq(0,1,0.05)
obj.cv.lasso<-cv.k(data=training.data,k=k.in.cv,ind=ind.cv,lm.method="lar",
                   tuning.par=s.vec)
```

```
obj.lasso<-lars(x=training.data$X,y=training.data$y,type="lar")
beta.hat<-predict(obj.lasso,s=obj.cv.lasso$opt.tuning.par,type="coef",mode="fraction")
Xbar<-apply(training.data$X,2,mean)
ybar<-mean(training.data$y)
beta0.hat<-ybar-beta.hat%*%Xbar
```

```
pdf(file="tuning.pdf")
par(mfrow=c(2,2))
```

```
plot(k.vec,obj.cv.bs$RMSE,main="best subset",ylim=c(0,30))
abline(h=5,lty=2)
```

```
plot(log(1/(lambda.vec+0.00000001)),obj.cv.ridge$RMSE,main="ridge",ylim=c(0,30))
abline(h=5,lty=2)
```

```
plot(s.vec,obj.cv.lasso$RMSE,main="lasso",ylim=c(0,30))
abline(h=5,lty=2)
```

```
plot(s.vec,obj.cv.lasso$RMSE,main="lar",ylim=c(0,30))
abline(h=5,lty=2)
```
dev.off()

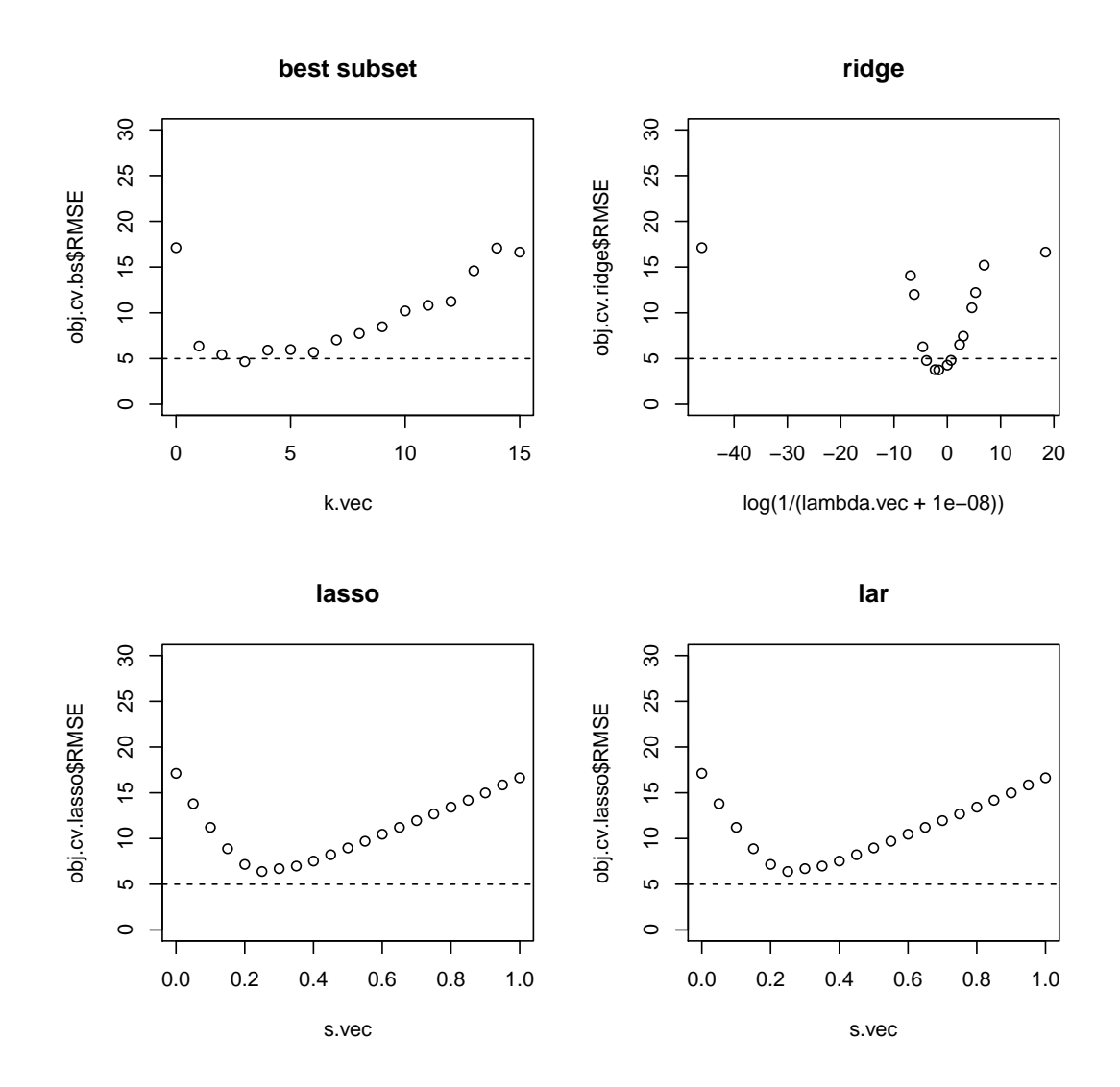

```
cv.k<-function(data,k,ind=NULL,lm.method="ridge",tuning.par) {
 n<-nrow(data)
 if (is.null(ind)) {
    ind < -1:nind<-sample(ind)
 }
 data<-data[ind,]
 n.most.parts<-floor(n/k)
 n.last.part<-n-(k-1)*n.most.parts
 ind<-list(k)
 for (i in 1:(k-1)) {
    ind[[i]]<-((i-1)*n.most.parts+1):(i*n.most.parts)
 }
  ind[[k]]<-(k-1)*n.most.parts+1):npred<-matrix(NA,nrow=n,ncol=length(tuning.par))
 for (i in 1:k) {
   training.dat<-data[-ind[[i]],]
   test.dat<-data[ind[[i]],]
    if (lm.method=="ridge") {
      obj<-lm.ridge(y~X,data=training.dat,lambda=tuning.par)
      coef<-coef(obj)
### must use the coef function here, because lm.ridge else returns
### the scaled coefficients
    }
    if (lm.method=="lasso") {
      obj<-lars(x=training.dat$X,y=training.dat$y,type="lasso")
      beta.hat<-predict(obj,s=tuning.par,type="coef",mode="fraction")$coef
      Xbar<-apply(training.dat$X,2,mean)
      ybar<-mean(training.dat$y)
      beta0.hat<-ybar-beta.hat%*%Xbar
      coef<-cbind(beta0.hat,beta.hat)
    }
    if (lm.method=="lar") {
      obj<-lars(x=training.dat$X,y=training.dat$y,type="lar")
```

```
beta.hat<-predict(obj,s=tuning.par,type="coef",mode="fraction")$coef
      Xbar<-apply(training.dat$X,2,mean)
      ybar<-mean(training.dat$y)
      beta0.hat<-ybar-beta.hat%*%Xbar
      coef<-cbind(beta0.hat,beta.hat)
    }
    if (lm.method=="best.subset") {
      obj<-lm.best.subset(x=training.dat$X,y=training.dat$y,k.vec=tuning.par)
      coef<-obj$coef
    }
    X.test<-cbind(1,test.dat$X)
   pred[ind[[i]],]<-X.test%*%t(coef)
  }
  RMSE<-sqrt(apply((data$y-pred)^2,2,mean))
  which.opt<-which.min(RMSE)
  opt.tuning.par<-tuning.par[which.opt]
  opt.RMSE<-RMSE[which.opt]
  res<-list(opt.tuning.par=opt.tuning.par,
            opt.RMSE=opt.RMSE,
            which.opt=which.opt,
            tuning.par=tuning.par,
            RMSE=RMSE)
  res
}
Part b)
library(MASS)
library(leaps)
library(lars)
source("/nr/user/aldrin/UiO/STK4030/Rfunc/div.sim.r")
source("/nr/user/aldrin/UiO/STK4030/Rfunc/cv.k.r")
source("/nr/user/aldrin/UiO/STK4030/Rfunc/lm.best.subset.r")
source("/nr/user/aldrin/UiO/STK4030/Rfunc/calc.err.r")
source("/nr/user/aldrin/UiO/STK4030/Rfunc/calc.res.r")
```

```
p < -15beta0 <- 3
beta<-c(rep(2,5),rep(1,5),rep(0,5))
Sigma.x<-matrix(0.8,nrow=p,ncol=p)
diag(Sigma.x)<-1
sd.eps<-5
### set k for k-fold cross validation
k.in.cv<-10
### number of observations in training sets and test sets
n.train1<-20
n.train2<-100
n.train3<-1000
n.test<-1000
### number of simulations
n.sim1<-1000
n.sim2<-300
n.sim3<-100
###n.sim<-1000
### number of methods investigated
n.met<-5
### The simulation results will be put in this object,
### which is a list of lists,
### and the element of the inner list will be a matrix
res<-list()
for (j in 1:3) {
  res[[j]]<-list()
  for (no.met in 1:n.met) {
    res[[j]][[no.met]]<-NULL
  }
}
```

```
### Varies the number of observations in the training data
for (j in 1:3) {
 print(paste("j=",j))
  if (j==1) {
   n.train<-n.train1
   n.sim<-n.sim1
  }
  if (j==2) {
   n.train<-n.train2
   n.sim<-n.sim2
  }
  if (j==3) {
   n.train<-n.train3
   n.sim<-n.sim3
  }
### Construct matrices where we will store errors
  beta.err<-matrix(NA,n.sim,p+1)
  pred.err<-matrix(NA,n.sim,n.test)
  f.err<-matrix(NA,n.sim,n.test)
  err<-list()
  for (no.met in 1:n.met) {
    err[[no.met]]<-list(beta.err=beta.err,pred.err=pred.err,f.err=f.err)
  }
### loop over the simulations
  for (i in 1:n.sim) {
    print(paste("j=", j, " i=", i)))### construction of the matrix X in the test set
    X.test<-sim.X(n.test,p,Sigma.x)
### Copy the matrix X into a data frame
### The I function is used to get correct variable names in the prediction
### Not used now
### X.test.df<-data.frame(X=I(X.test))
\# \# construction of E(Y|X) in the test set
    Ey.test<-calc.Ey.given.X(X.test,beta0,beta)
```

```
### simulate X in the training data
    X.train<-sim.X(n.train,p,Sigma.x)
### Simulate y in the trainig set and in the test set
    y.train<-sim.y.given.X(X.train,beta0,beta,sd.eps)
    y.test<-sim.y.given.X(X.test,beta0,beta,sd.eps)
### construct the training data
    training.data<-data.frame(y=y.train,X=I(X.train))
### For the same random order of observations for all methods
### when performing cross validation
    ind.cv<-1:nrow(training.data)
    ind.cv<-sample(ind.cv)
### Estimate the model by OLS
   met.no<-1
    obj.lm<-lm(y~X,data=training.data)
    beta0.hat<-obj.lm$coef[1]
    beta.hat<-obj.lm$coef[-1]
    err[[met.no]]<-calc.err(err[[met.no]],
                            beta0,beta,y.test,Ey.test,
                            beta0.hat,beta.hat,X.test)
### Estimate the model by best subset regression and k-fold cross validation
   met.no<-2
    obj.cv.bs<-cv.k(data=training.data,k=k.in.cv,ind=ind.cv,
                    lm.method="best.subset",
                    tuning.par=seq(0,p,1))
    obj.bs<-lm.best.subset(x=training.data$X,y=training.data$y,
                           k.vec=obj.cv.bs$opt.tuning.par)
    beta0.hat<-obj.bs$coef[1]
    beta.hat<-obj.bs$coef[-1]
    err[[met.no]]<-calc.err(err[[met.no]],
                            beta0,beta,y.test,Ey.test,
                            beta0.hat,beta.hat,X.test)
### Estimate the model by ridge regression and k-fold cross validation
   met.no<-3
    lambda.vec<-c(1e20,
                  1000,500,100,50,10,5,1,
                  0.5,0.1,0.05,0.01,0.005,0.001,
                  0)
```

```
obj.cv.ridge<-cv.k(data=training.data,k=k.in.cv,ind=ind.cv,
                       lm.method="ridge",
                       tuning.par=lambda.vec)
    obj.ridge<-lm.ridge(y~X,data=training.data,
                        lambda=obj.cv.ridge$opt.tuning.par)
    beta0.hat<-coef(obj.ridge)[1]
    beta.hat<-coef(obj.ridge)[-1]
    err[[met.no]]<-calc.err(err[[met.no]],
                            beta0,beta,y.test,Ey.test,
                            beta0.hat,beta.hat,X.test)
### Estimate the model by the lasso and k-fold cross validation
   met.no<-4
    s.vec<-seq(0,1,0.05)
    obj.cv.lasso<-cv.k(data=training.data,k=k.in.cv,ind=ind.cv,
                       lm.method="lasso",
                       tuning.par=s.vec)
    obj.lasso<-lars(x=training.data$X,y=training.data$y,type="lasso")
    beta.hat<-predict(obj.lasso,s=obj.cv.lasso$opt.tuning.par,type="coef",mode="fra
    Xbar<-apply(training.data$X,2,mean)
    ybar<-mean(training.data$y)
    beta0.hat<-ybar-as.vector(beta.hat%*%Xbar)
    err[[met.no]]<-calc.err(err[[met.no]],
                            beta0,beta,y.test,Ey.test,
                            beta0.hat,beta.hat,X.test)
### Estimate the model by the lar and k-fold cross validation
   met.no<-5
    s.vec<-seq(0,1,0.05)
    obj.cv.lar<-cv.k(data=training.data,k=k.in.cv,ind=ind.cv,
                       lm.method="lar",
                       tuning.par=s.vec)
    obj.lar<-lars(x=training.data$X,y=training.data$y,type="lar")
    beta.hat<-predict(obj.lar,s=obj.cv.lar$opt.tuning.par,type="coef",mode="fractio
    Xbar<-apply(training.data$X,2,mean)
    ybar<-mean(training.data$y)
    beta0.hat<-ybar-as.vector(beta.hat%*%Xbar)
    err[[met.no]]<-calc.err(err[[met.no]],
                            beta0,beta,y.test,Ey.test,
                            beta0.hat,beta.hat,X.test)
```

```
}
  for (met.no in 1:n.met) {
    res[[j]][[met.no]]<-calc.res(err[[met.no]])
  }
}
### divides results into
### bias, standard deviation and root mean squared errors
rowlen<-p+1+2
tmp < -rep(NA, p+1)for (i in 1:(p+1)) {
  tmp[i]<-paste("beta",i-1,sep="")
}
row.names<-c(tmp,"pred","f")
met.names<-c("OLS","Best-ss","Ridge","Lasso","LAR")
BIAS<-list()
SD<-list()
RMSE<-list()
for (j in 1:3) {
  BIAS[[j]]<-matrix(NA,rowlen,n.met)
  SD[[j]]<-matrix(NA,rowlen,n.met)
  RMSE[[j]]<-matrix(NA,rowlen,n.met)
  colnames(BIAS[[j]])<-met.names
  colnames(SD[[j]])<-met.names
  colnames(RMSE[[j]])<-met.names
  rownames(BIAS[[j]])<-row.names
  rownames(SD[[j]])<-row.names
  rownames(RMSE[[j]])<-row.names
  for (met.no in 1:n.met) {
    BIAS[[j]][,met.no]<-res[[j]][[met.no]][,"bias"]
    SD[[j]][,met.no]<-sqrt(res[[j]][[met.no]][,"var"])
    RMSE[[j]][,met.no]<-sqrt(res[[j]][[met.no]][,"MSE"])
  }
```
}

### Print results on screen

round(BIAS[[1]],1) round(SD[[1]],1)  $round(RMSE[[1]], 1)$ round(BIAS[[2]],1) round(SD[[2]],1)

round(RMSE[[2]],1)

round(BIAS[[3]],1) round(SD[[3]],1) round(RMSE[[3]],1)

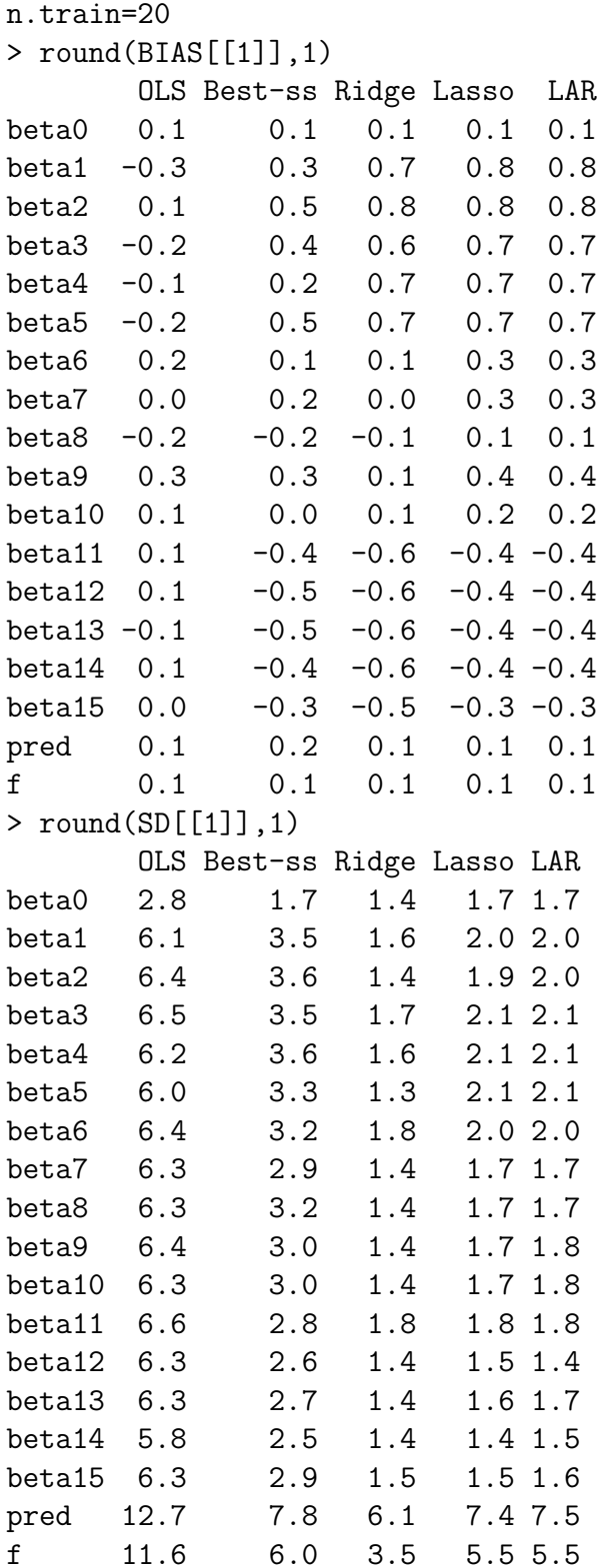

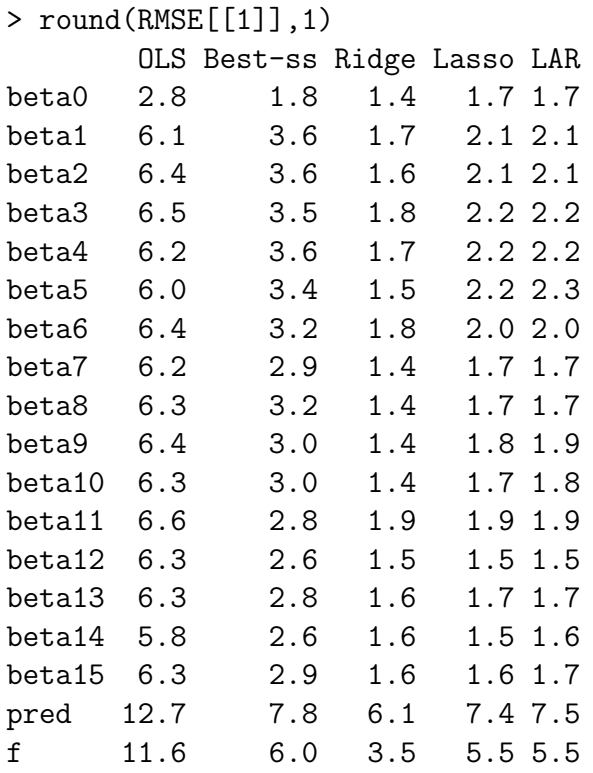

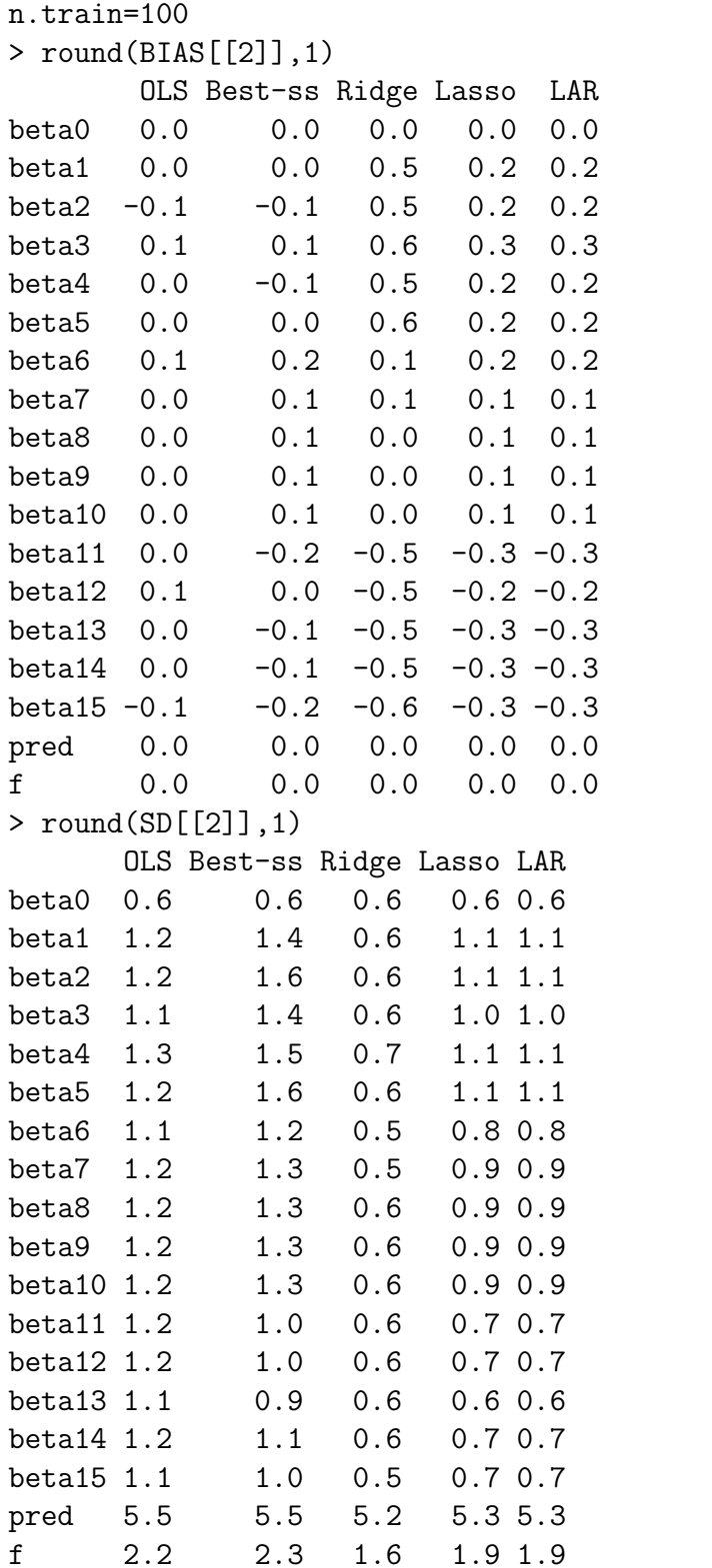

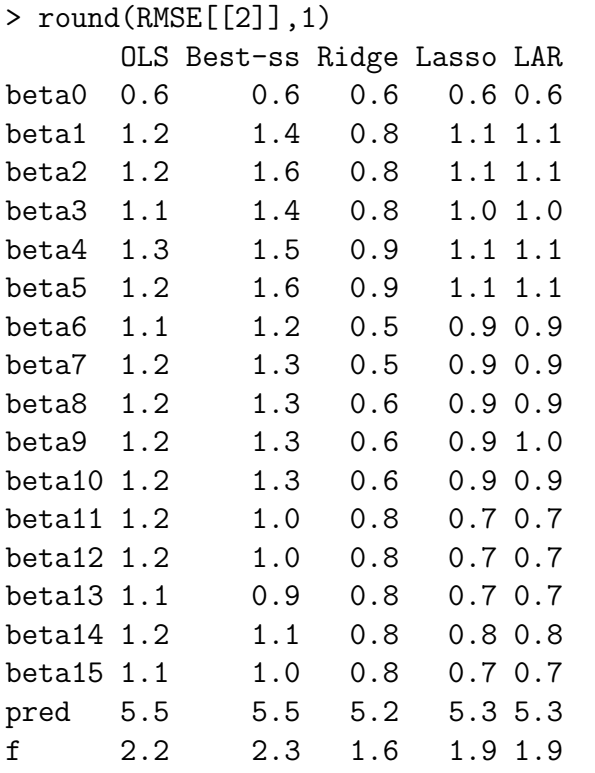

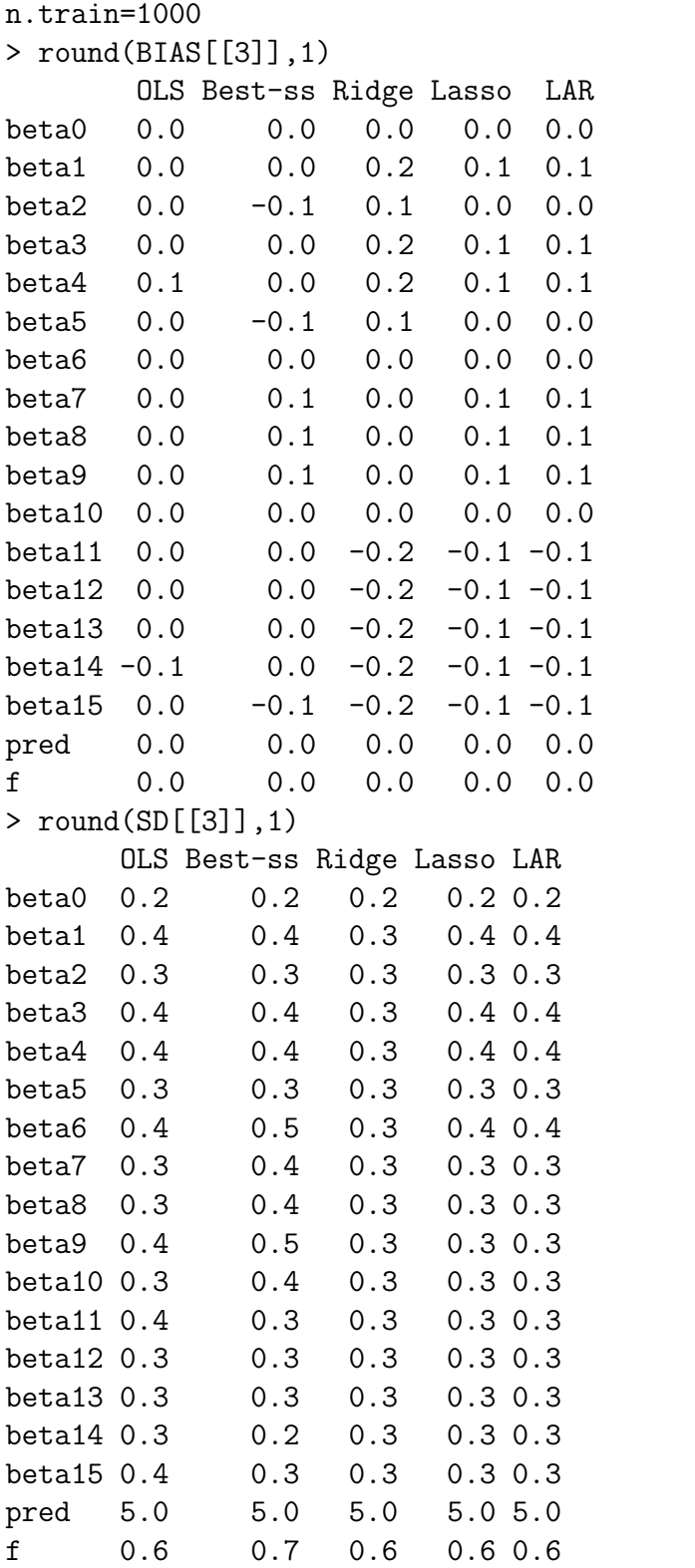

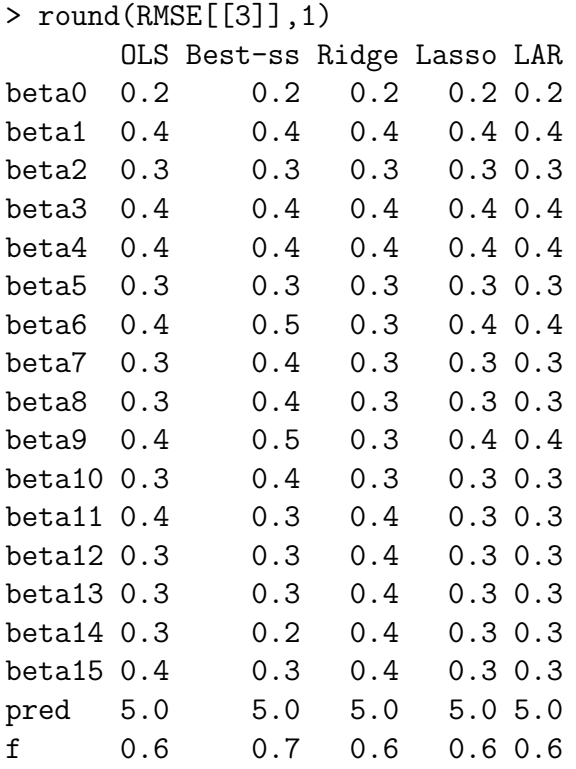